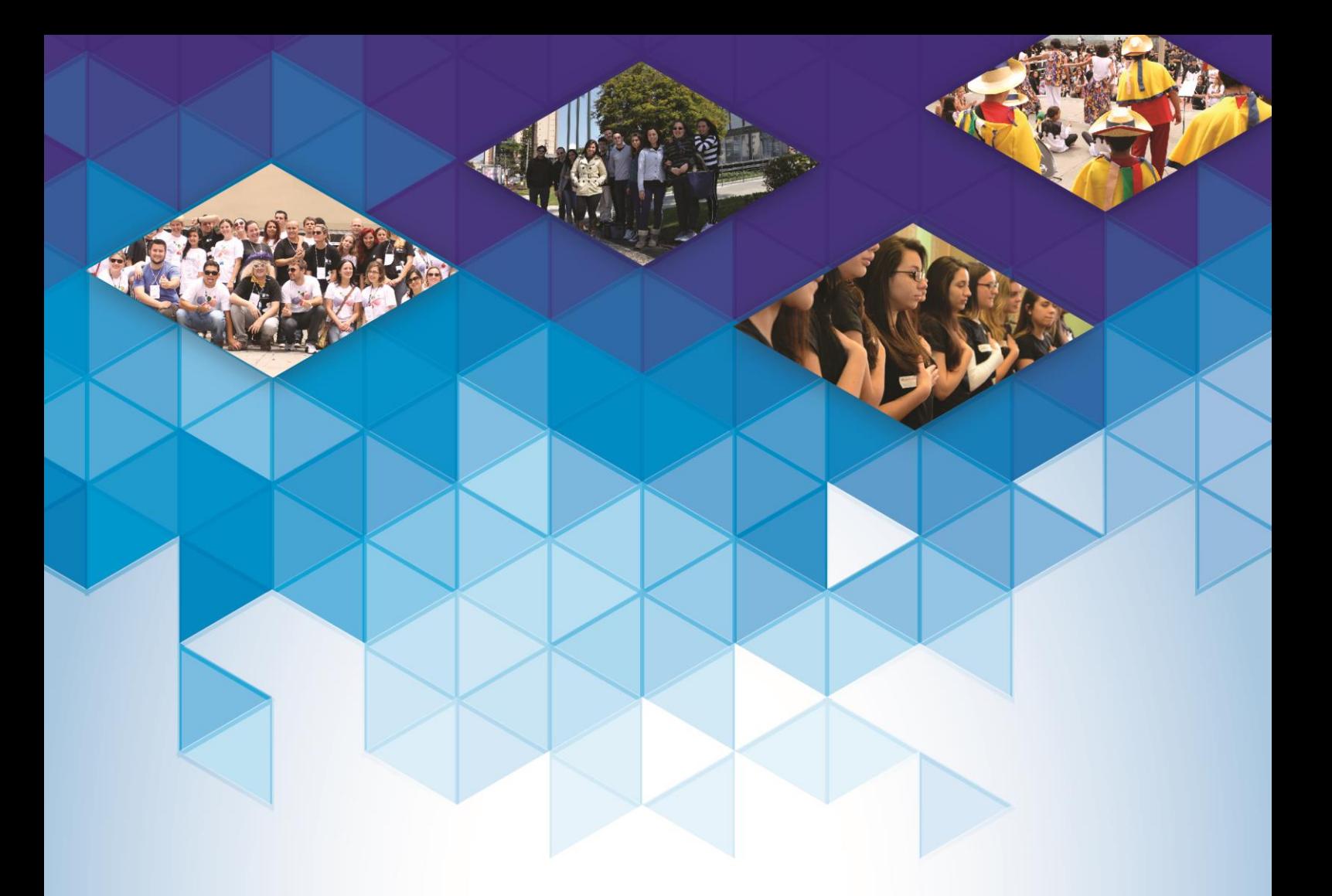

# **RELATÓRIO 2014**

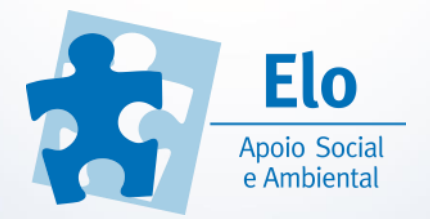

# **SETOR PEDAGÓGICO**

#### ATIVIDADES REALIZADAS

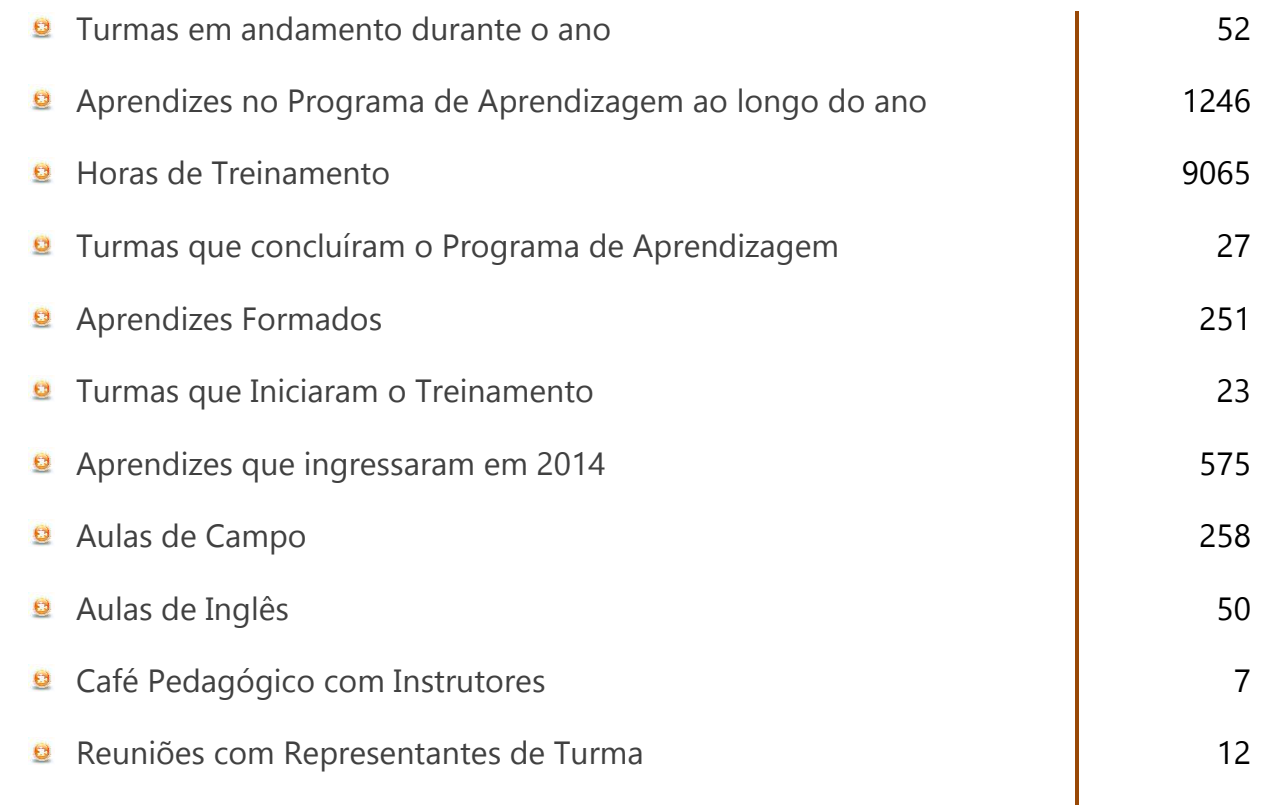

9ª

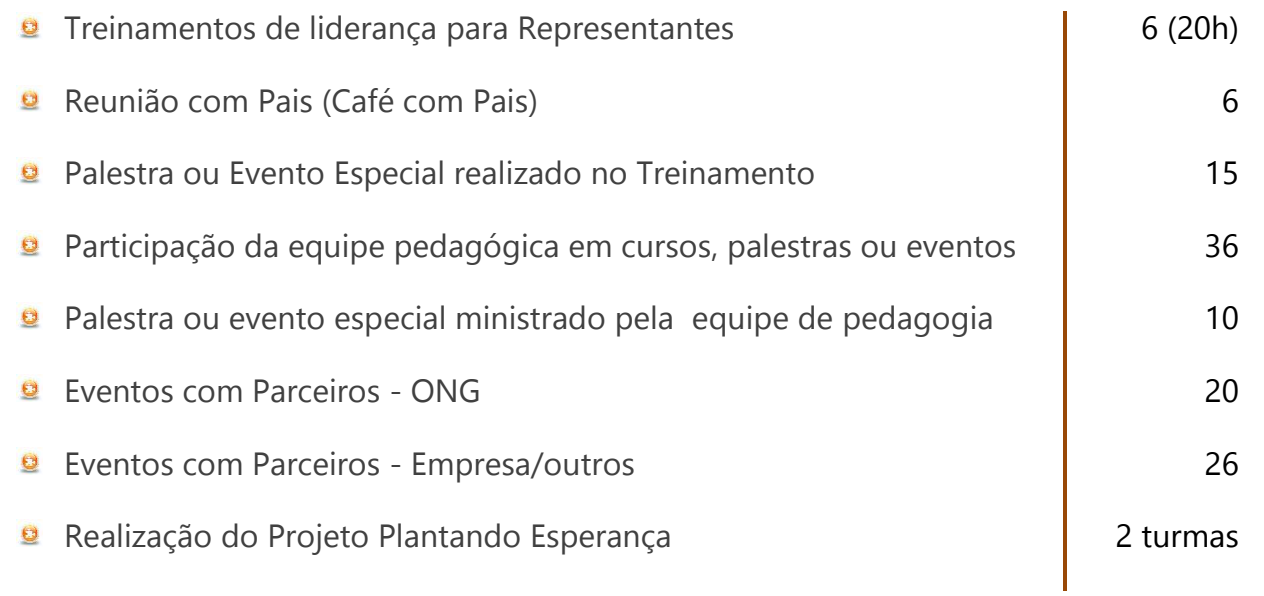

### QUANTIDADE DE AULAS MINISTRADAS

Portaria 615 – sábado

#### **MÓDULO**

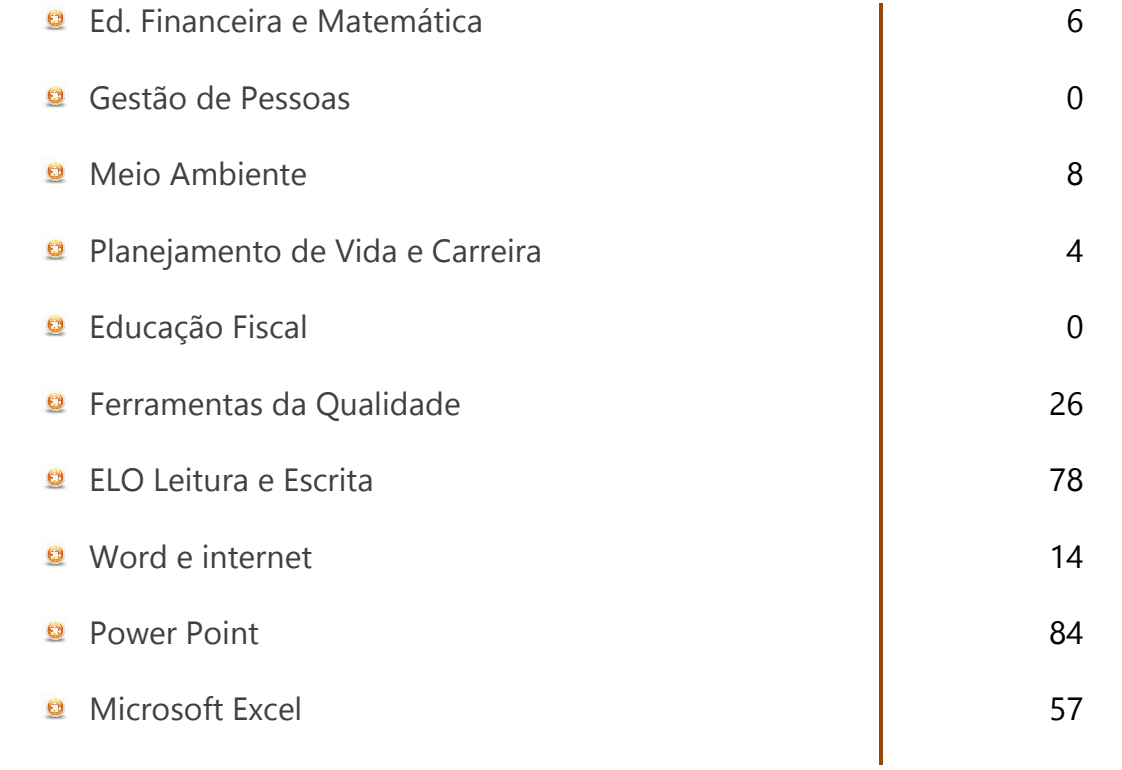

**INFORMÁTICA** 

*<u><u> ............</u>*</u>

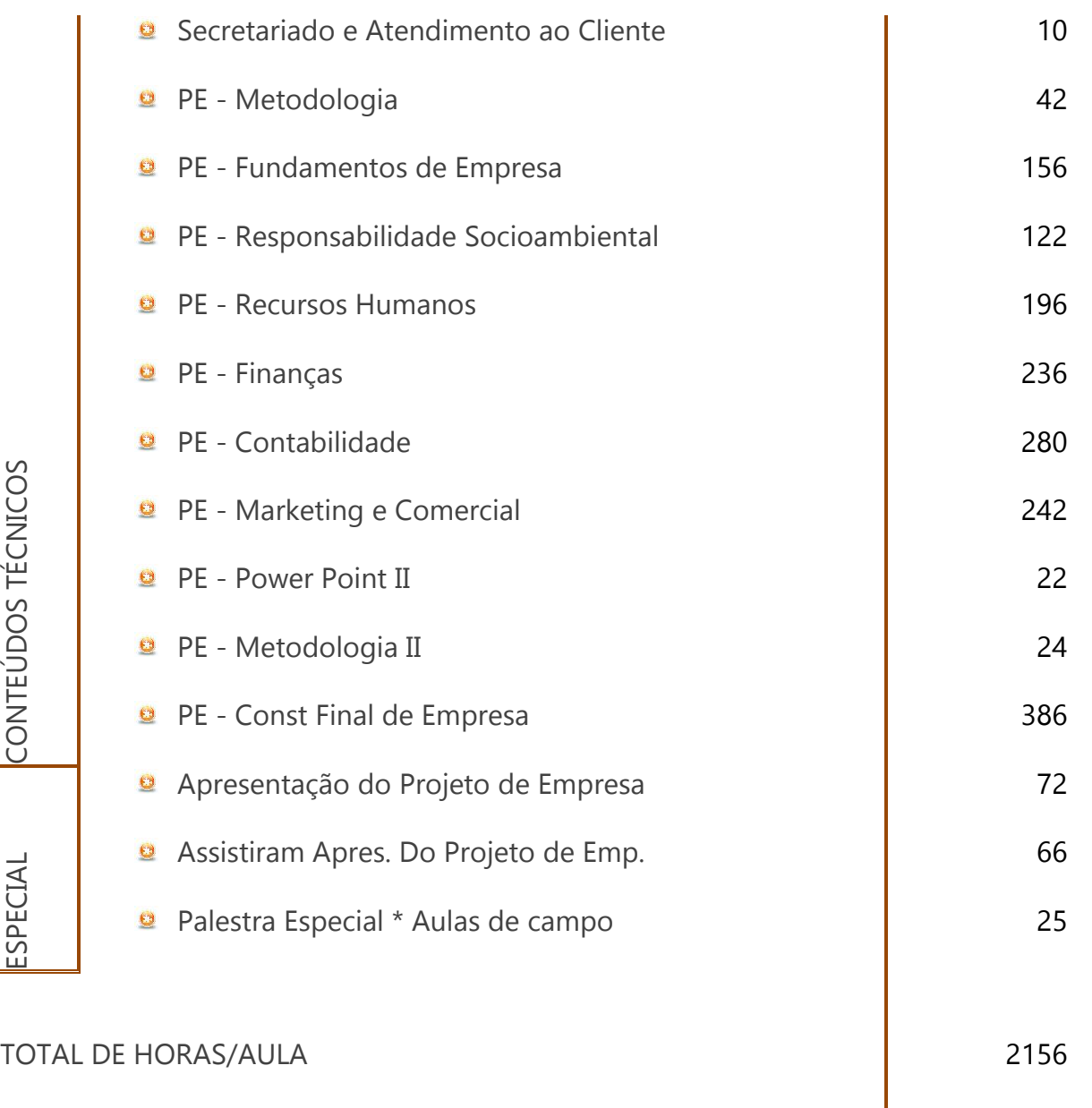

#### QUANTIDADE DE AULAS MINISTRADAS

Portaria 723 – segunda a sexta

CONTEÚDOS

#### **MÓDULO**

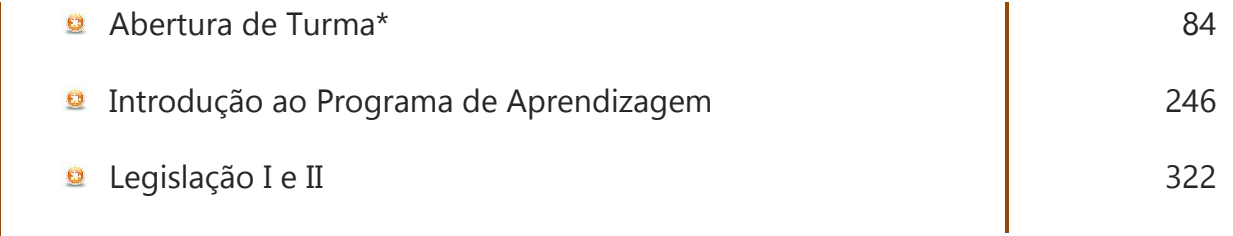

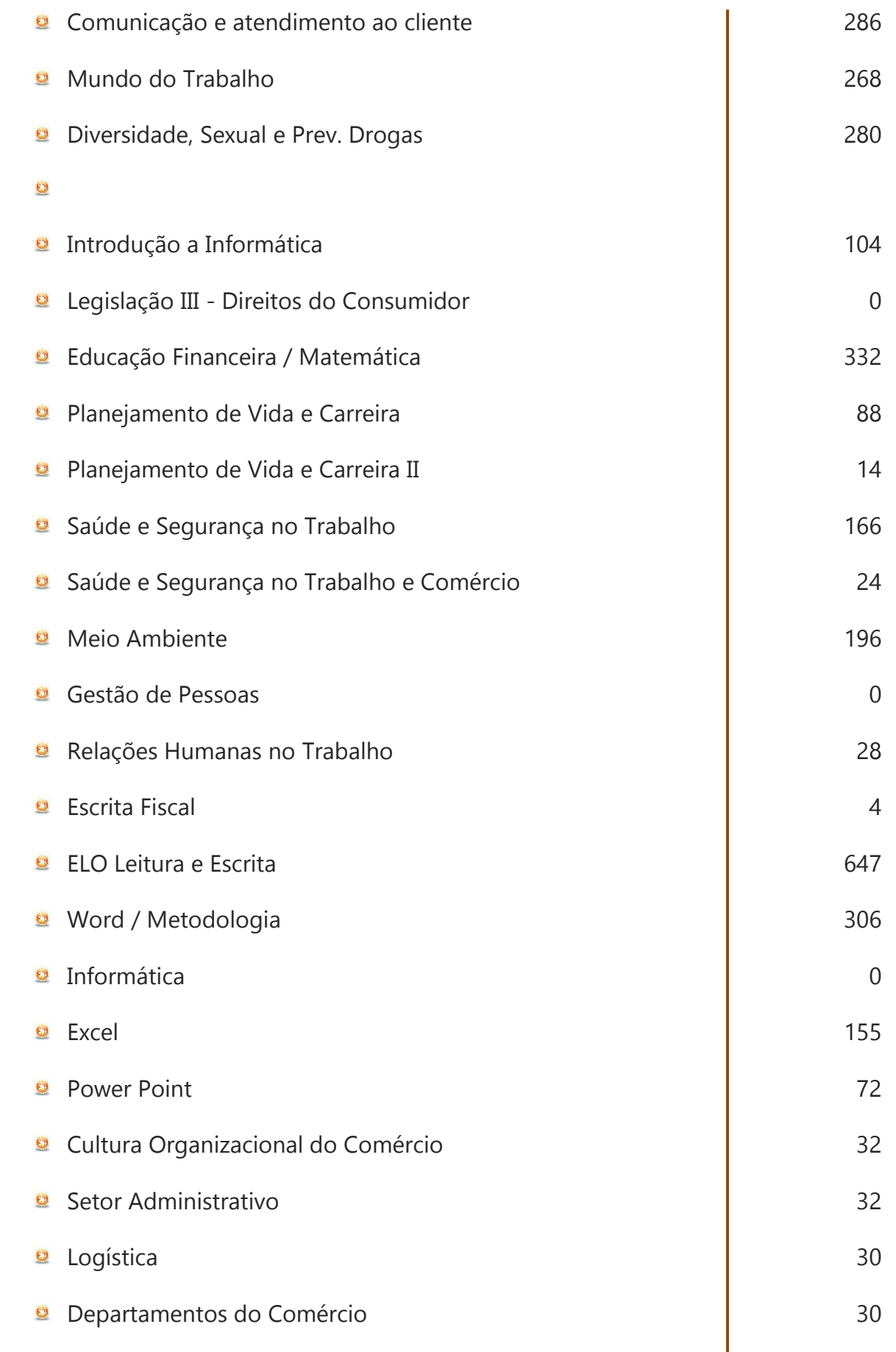

CONTEÚDOS BÁSICOS CONTEÚDOS BÁSICOS

Inform.

C.T. Com.

..........................

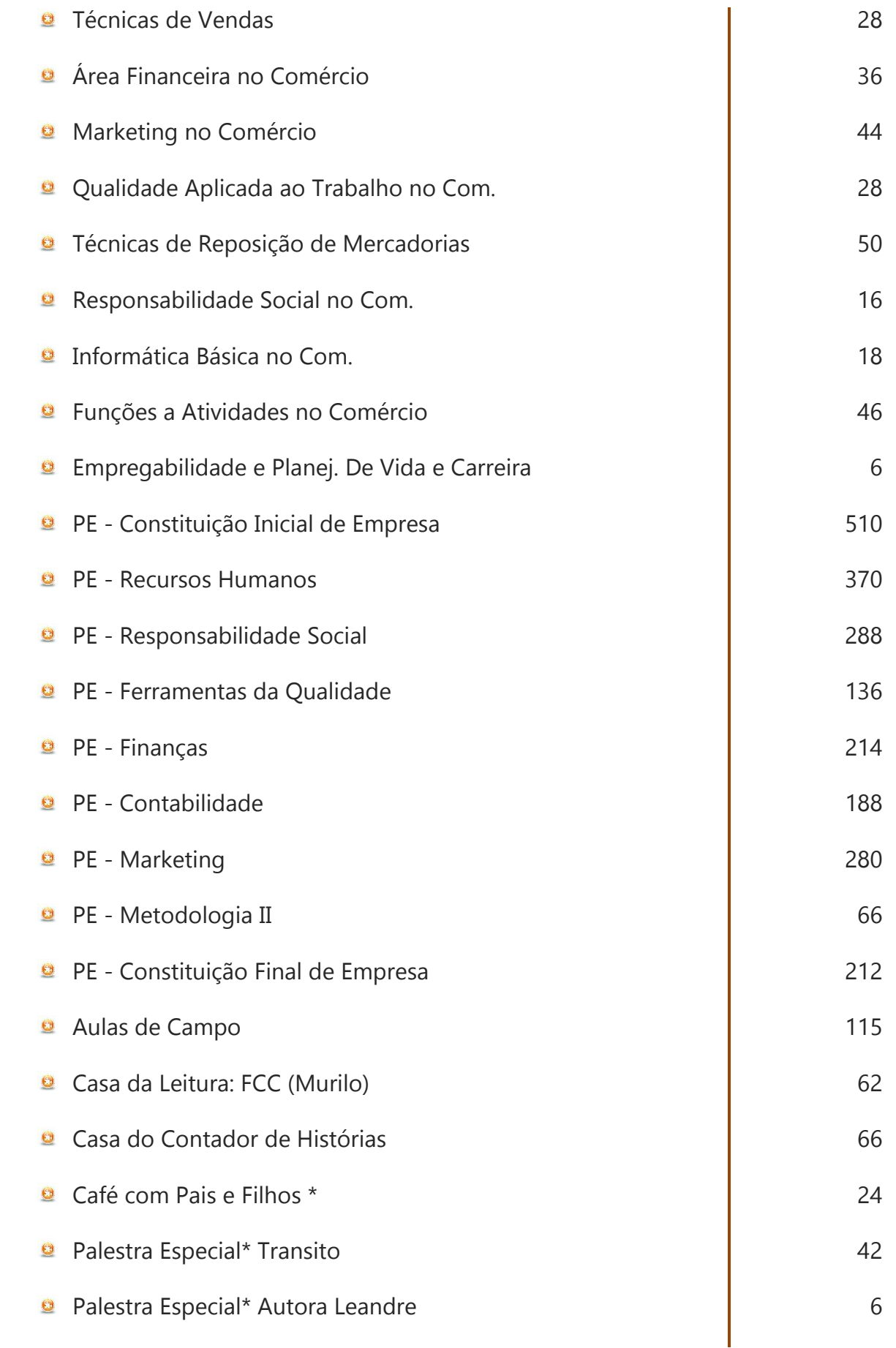

 $\overline{C}$ .

Aulas Especiais Aulas Especiais

..................................

◢

**6**

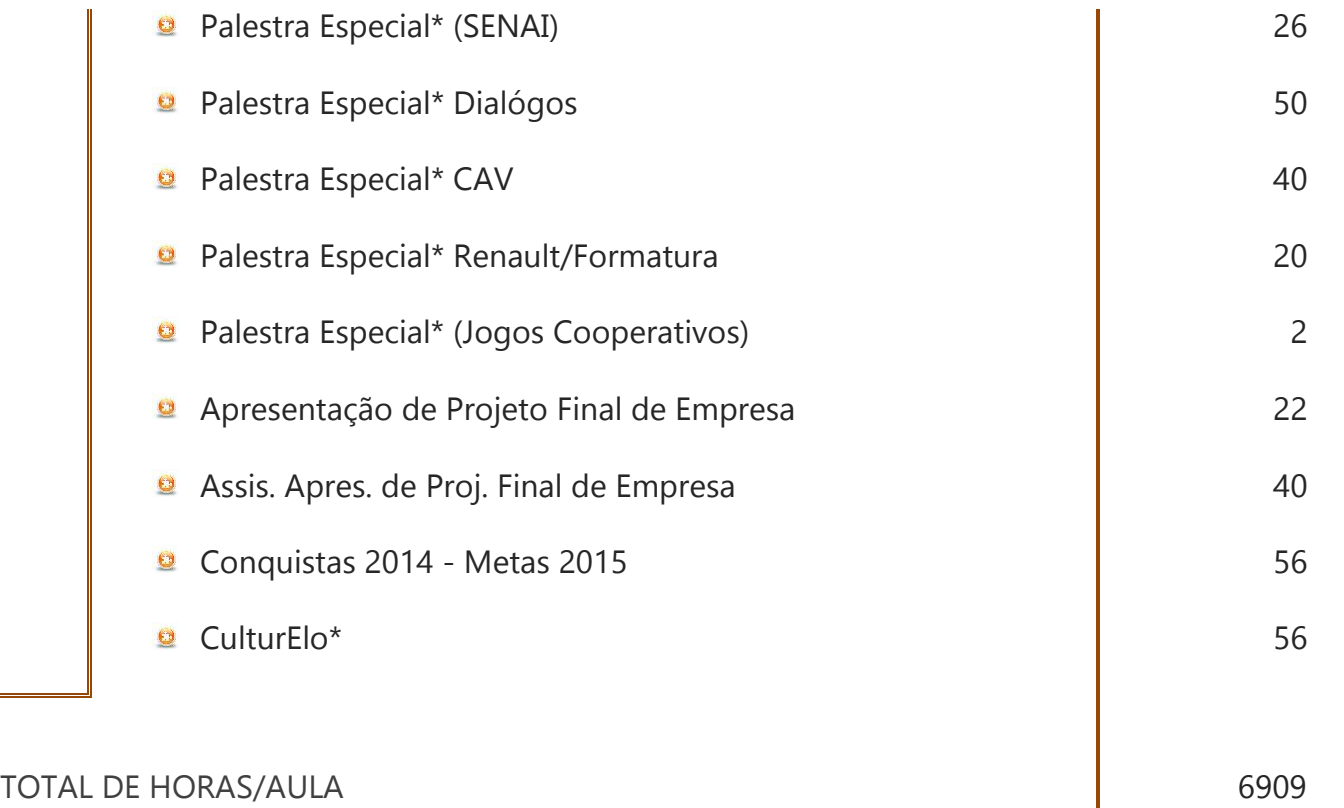

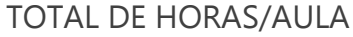

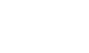

## **SETOR SOCIAL**

#### ATIVIDADES REALIZADAS

RELACIONADAS AO TREINAMENTO E ACOMPANHAMENTO DOS APRENDIZES

willines

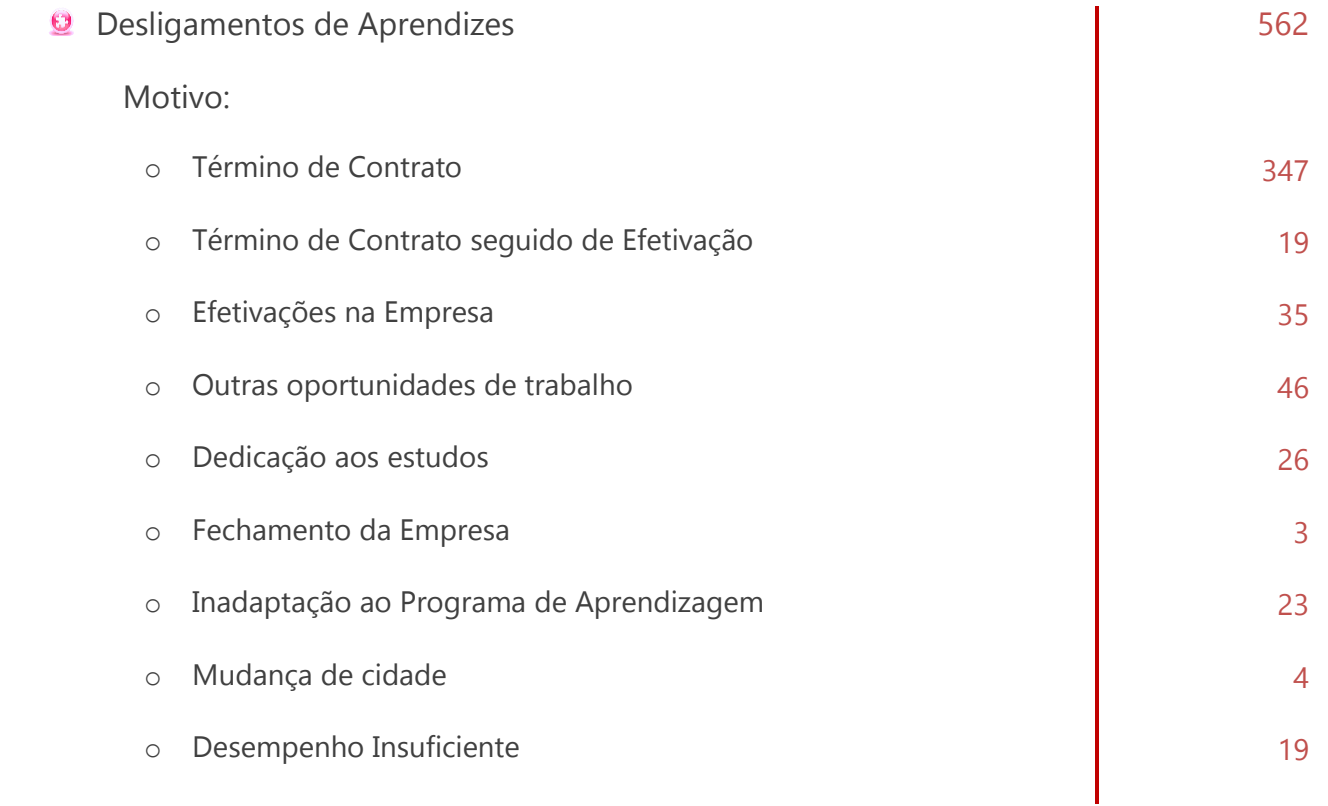

**8**

. . . . . . . . . . . . . . . . . .

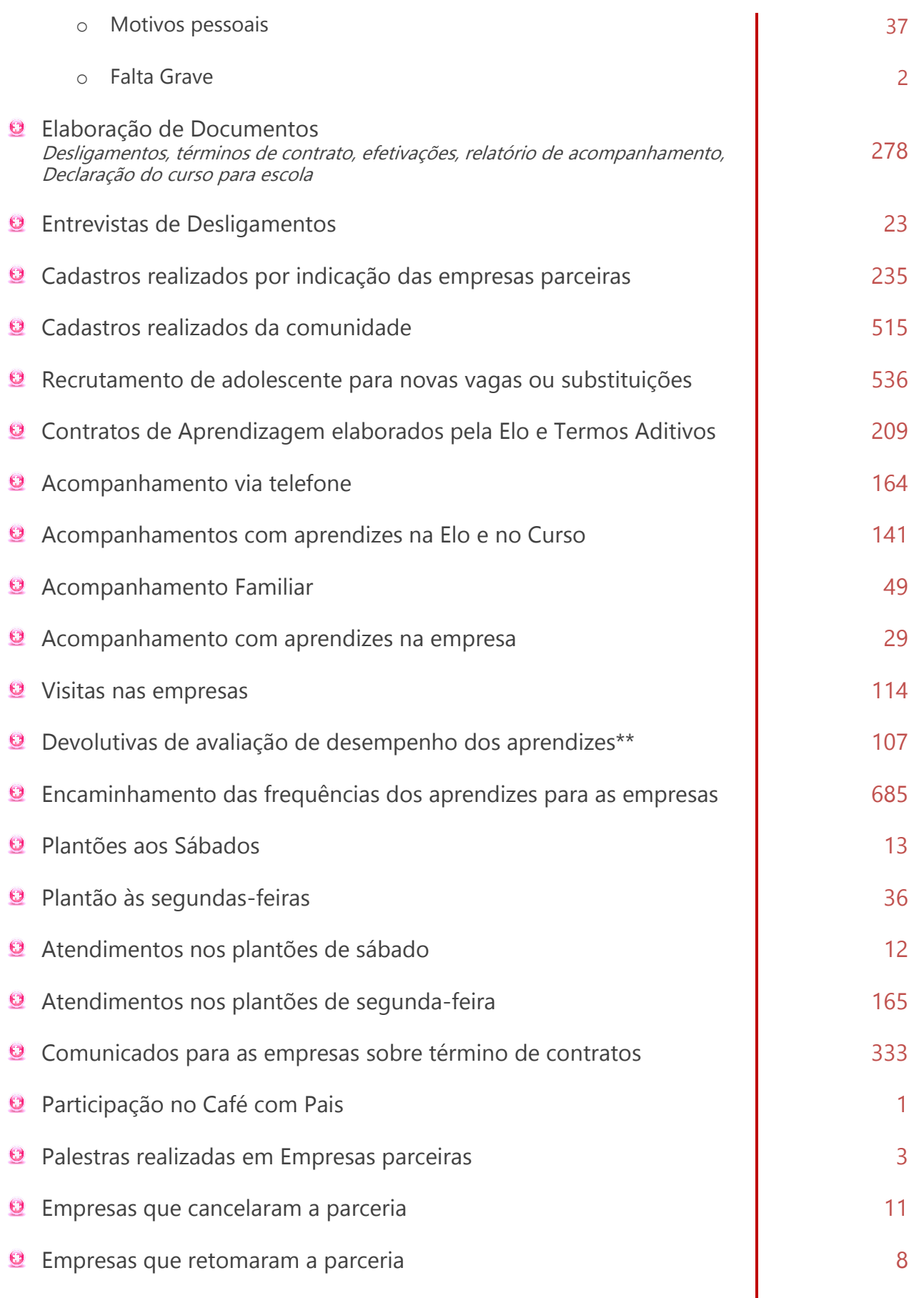

◢

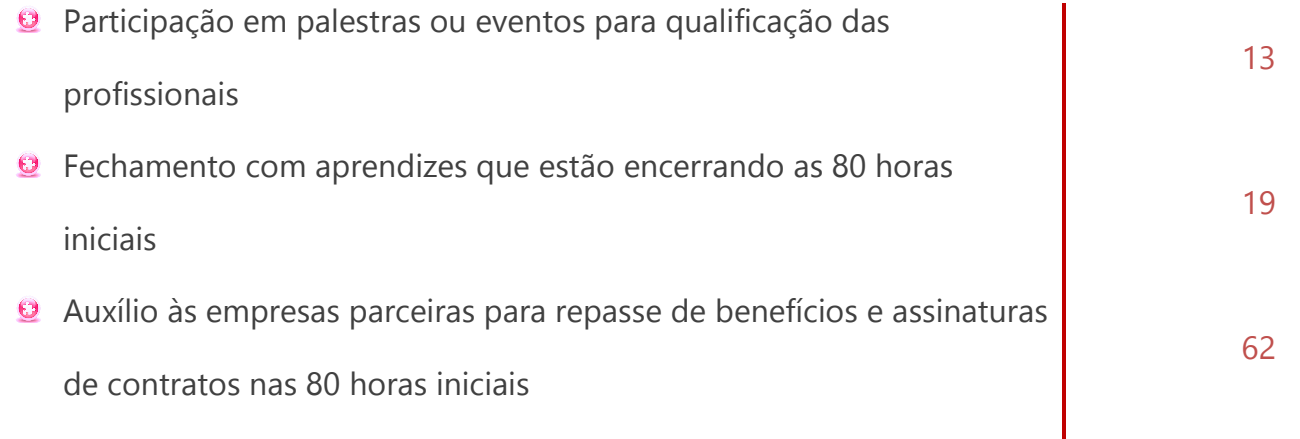

#### ATIVIDADES GERAIS REALIZADAS PELA EQUIPE DO SETOR

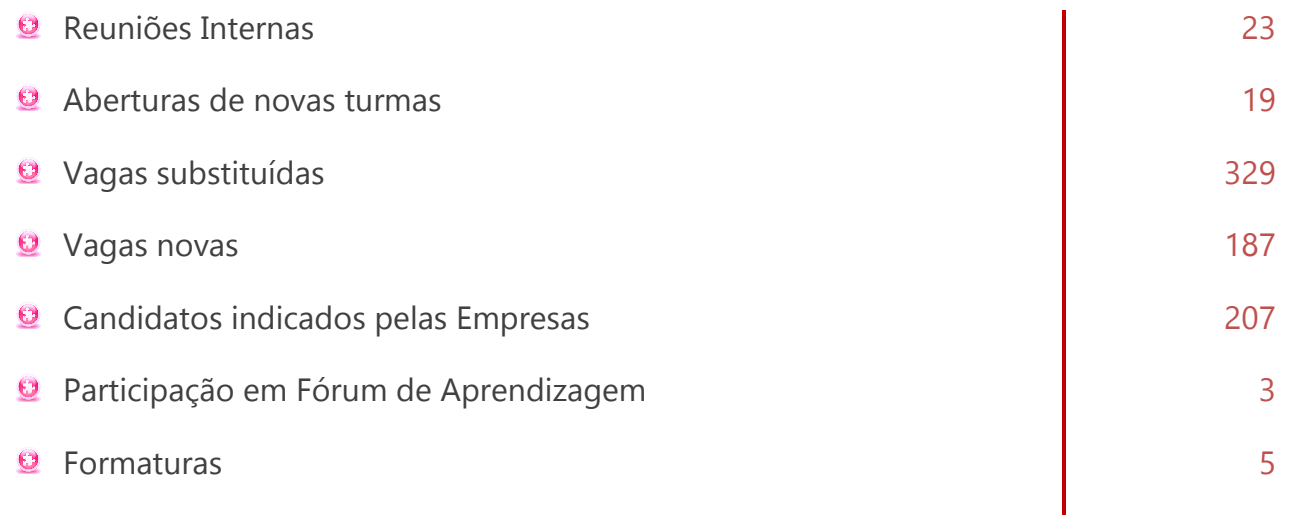

**10**

. . . . . . . . . . . . . . . . . . .

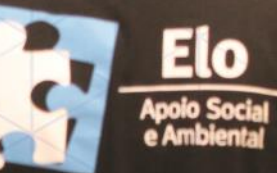

#### ww.eloapoio.orgbr

# **PROSPECÇÃO DE EMPRESAS**

40 IZ

#### **RESULTADOS**

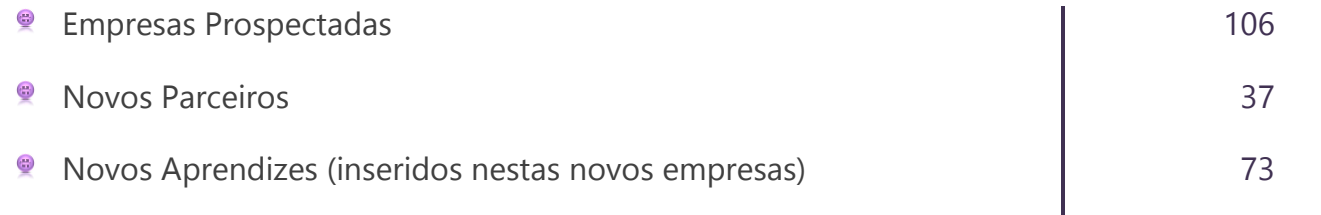

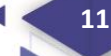

# **CONTRATOS**

#### **DADOS QUANTITATIVOS**

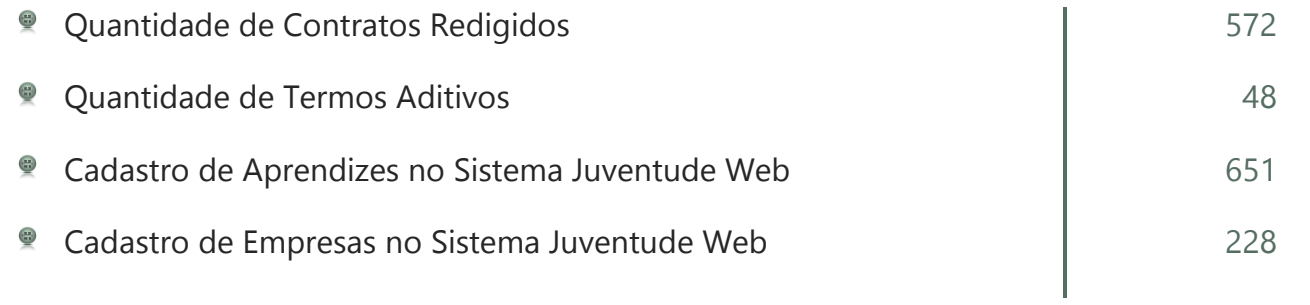

## **FAMILIAR**

a.

. . . . . . . . . . . . . .

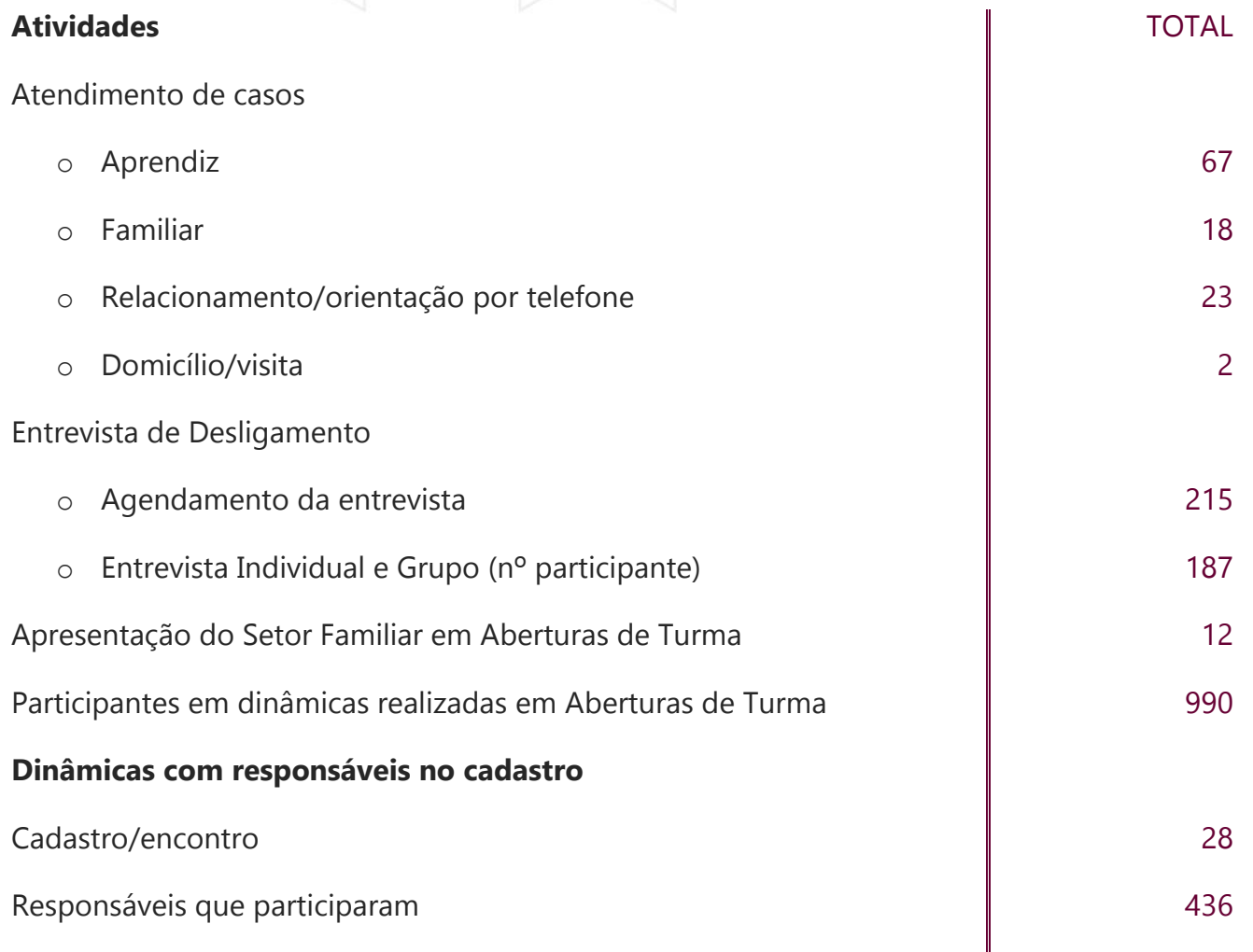

**13**

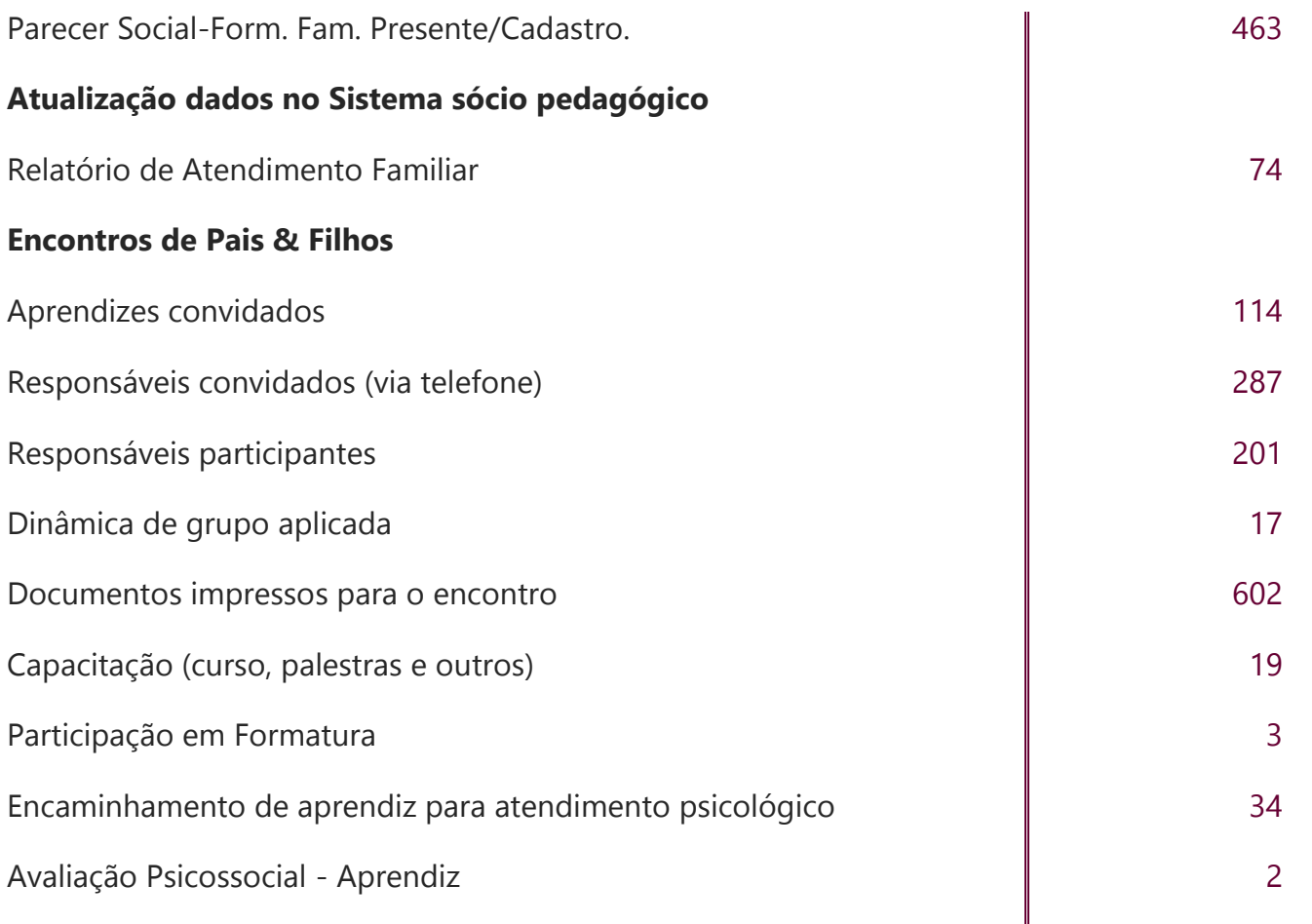

#### **OUTRAS ATIVIDADES**

. . . . . . . . . . . . . . . . . <del>.</del>

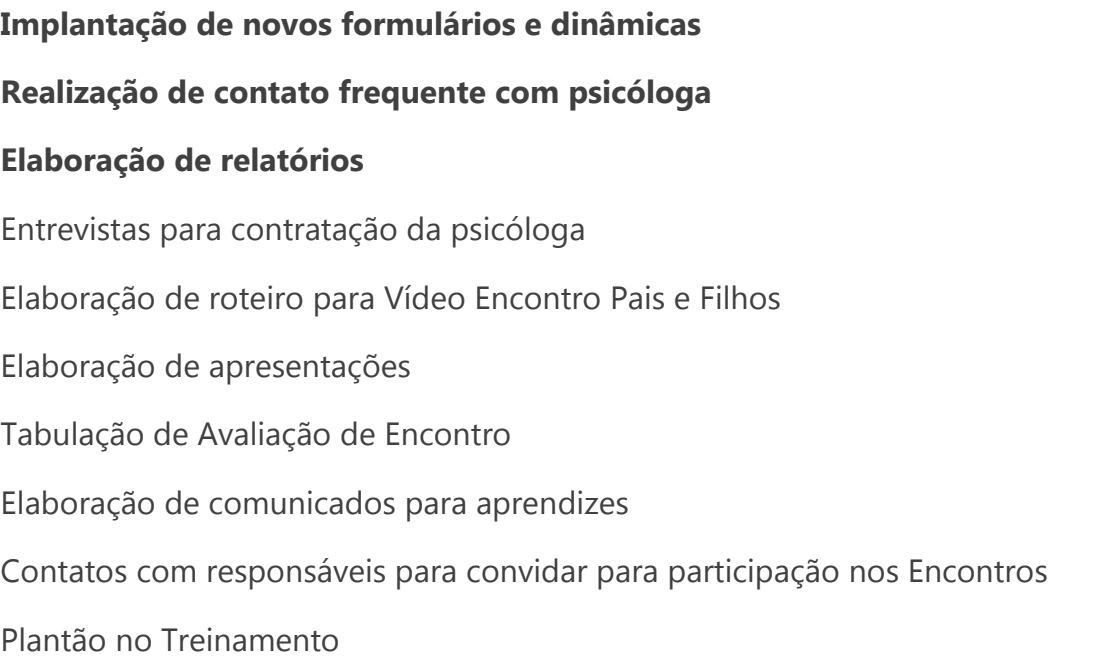

**14**

# **PSICOLOGIA**

у.

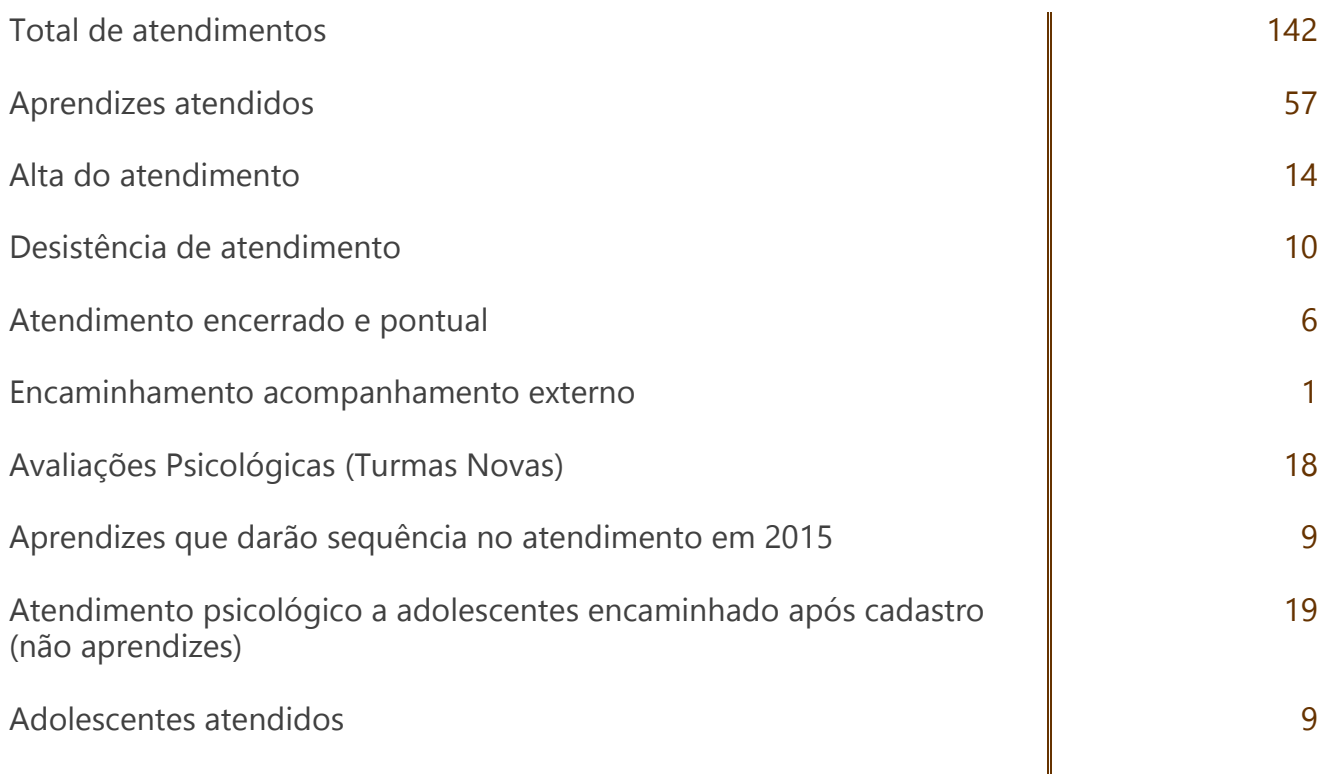

**15**

ù.

## eitor, Faixa de pedestres. Faixa de pedestres, L'eitor.<br>AGORAQUE JA FORAM APRESENTADOS.

Respecto par

## **COMUNICAÇÃO**

cidade

- Elaboração do Jornal Elo Notícias impresso 3 edições Incluindo entrevistas, coleta de dados e depoimentos, fotos, revisão e diagramação
- Envio do jornal impresso para empresas e parceiros 740 envelopes
- Jornal Elo Aprendiz 1 edição
- Elaboração de Novo Folder Institucional da Elo
- Reformatação do Manual do Aprendiz com o novo nome de Guia do Aprendiz
- Formalização de parceria para Impressão dos Manuais 694 exemplares impressos em cortesia
- Apresentações em Power Point 8 apresentações
	- o Montagem de Slides para apresentação para abertura de turmas; Cadastro de Aprendizes; Apresentação da Elo em Escola;
- Criação de Artes e Materiais diversos média de 5 materiais por mês
	- o Relatório de Atividades da Elo 2013;
	- o Caderno de Metas da Elo para 2014;
	- o Adesivos, placas e cartazes na sede;
	- o Cartões virtuais para colaboradores;
	- o Panfletos para distribuição aos aprendizes;
	- o Cartazes para fixação no Treinamento;
	- o Lembretes de formatura;

- o Certificados para voluntários, parceiros, palestrantes, participantes de treinamentos, aprendizes;
- o Convites para eventos no Treinamento;
- o Adesivo para Carro;
- o Cartões Virtuais em datas comemorativas;
- o Envelopes;
- o Crachás;
- o Reformulação de Ficha de Avaliação;
- o Calendário para fixação na parede;
- o Cartões de Visita;
- o Carimbo;
- o Artes virtuais de divulgação de Notas, Cronogramas e notícias do Treinamento;
- o Artes virtuais de aniversário;
- o Artes para divulgação de textos no site;
- o Artes de divulgação sobre Meio Ambiente;
- o Criação e aplicação do "Turma Elo" no Facebook da Elo
- Projeto Gráfico Especial
	- o Manual de Boas Práticas Ambientais para ACAV
- Solicitação de impressão
	- o Fichas de Cadastros de Aprendizes, Fichas de Avaliação, Formulários
- Cartas e Ofícios
	- o Solicitação de Bolsa; Oficio de convocação de Assembleia;
	- o Atas,
	- o Cartas de solicitação de recursos e agradecimentos;
	- o Carta de solicitação de doações
- Organização de Formaturas 5
- Encontro com Empresas em 10 de abril
	- o Elaboração de convite;
	- o Arte para pastas e calendário;
	- o Envio de convites para empresas;
	- o Apresentações em power point;
	- o Certificados para empresas; projeção dos slides.
- Comunicados para empresas 8 comunicados
	- o Elaboração e envio de comunicados para empresas, com informações sobre o Programa de Aprendizagem.

Informativo Virtual

- o Elaboração de 1 informativo por mês de julho a dezembro. Atualização de lista de empresas para o informativo virtual.
- Cobertura Fotográfica
	- o Fotos diversas de eventos e atividades relacionadas ao Treinamento com os aprendizes.
- Notícias no site 49
- Respostas e Encaminhamento de mensagens feitas pelo website, pelo blog e pela Fanpage no Facebook da Elo
- **Encaminhamento de notícias para grupos de emails**
- **Atualizações no Website e no Blog** 
	- o Criação e codificação de tabelas para por no website; "O que é a Elo". Criação de botões, redesenho de layout e aplicação de novos códigos. Indexação de outras páginas; Alteração de menus; Inclusão de botões de atalho para facebook; edição, reconstrução e publicação do TERMOS DE USO E POLÍTICA DE PRIVACIDADE do website e do Blog da Elo; Criação de botão lateral (edição de arte digital) para o website da Elo. "Como funciona o Curso de Qualificação". Alteração e melhoria na página vinculada; adição de novas perguntas e respostas ao Perguntas Frequentes do site da Elo; Tutorial para os aprendizes enviarem Projeto de Empresa; Programação do formulário de contato do pré-cadastro de jovens; Atualização mensal do Wordpress e de plugins dos websites da Elo e backup de todos os dados.
- **Publicações no Blog** 
	- o Cronograma semanal de aulas
	- o Calendário letivo semanal no Blog da Elo
	- o Envio semanal de arquivos das avaliações das turmas via FTP
	- o Cronograma 'Treinamento Todo Dia (TTD)', semanalmente
	- o Publicação mensal das notas no Blog da Elo
- Atualização de dados da Elo no Google Places
- Construção de Projetos
- Produção de vídeos
	- o Café com Pais 2014;
	- o Encontro de Pais e Filhos;
	- o Instrutores Opinião;
	- o Como funciona a Elo
- Campanha para o não uso de copo plástico em período de aula

Participação em eventos

Elaboração de Concurso de Produção Textual - Trânsito e Sustentabilida

### **ADMINISTRATIVO- FINANCEIRO**

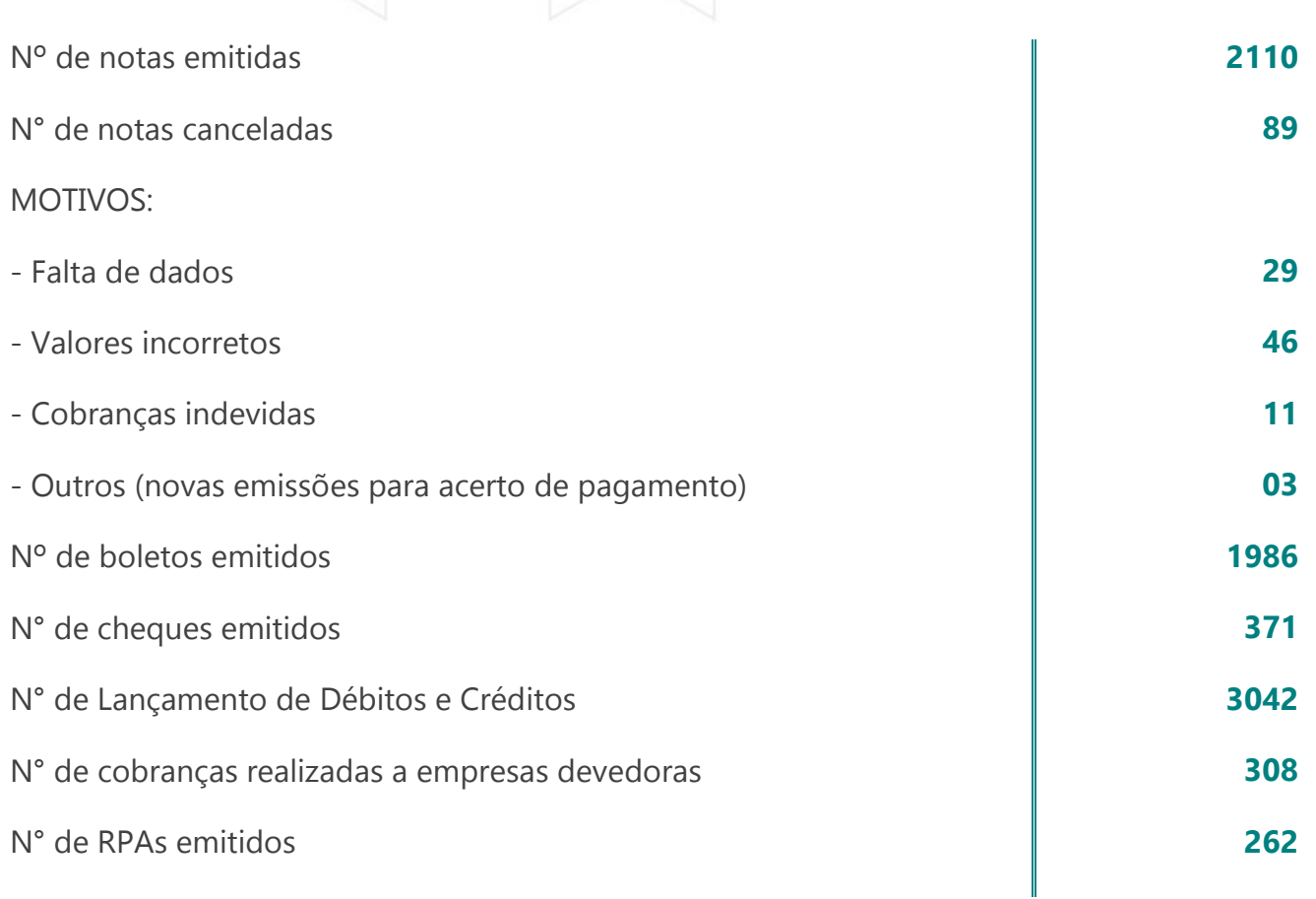

#### **OUTRAS ATIVIDADES:**

- $\checkmark$  Atualização e conclusão de relatórios Financeiros;
- Atualização das planilhas: Cheques, Créditos, Débitos, Prestação de Contas, Clientes a Receber, Financeiro Geral (Planilha Colorida);
- $\checkmark$  $\checkmark$  Pagamento de Pessoal, Inspetores, Instrutores, Terceiros, Contas diversas;
- $\checkmark$  Pedido de VR e VT,;
- $\checkmark$  Solicitação de Pedido a Empresas;
- $\checkmark$  Envio das Notas Fiscais originais dos prestadores de serviço para a contabilidade;
- $\checkmark$  Solicitação ao Setor Social a Listagem dos aprendizes;
- $\checkmark$  Atualização da Lista de empresas;
- $\checkmark$  Conferência de créditos, referente a taxa de aprendizagem e doação;
- $\checkmark$  Envio por e-mail da taxa de aprendizagem, e doação;
- Elaboração dos descontos da Folha de Pagamento do Pessoal para Contabilidade;
- Uso do Sistema FOX- cadastro de empresas no sistema, emissão de Notas e Boleto, Uso Módulo Financeiro.

# **ADMINISTRATIVO - RECEPÇÃO**

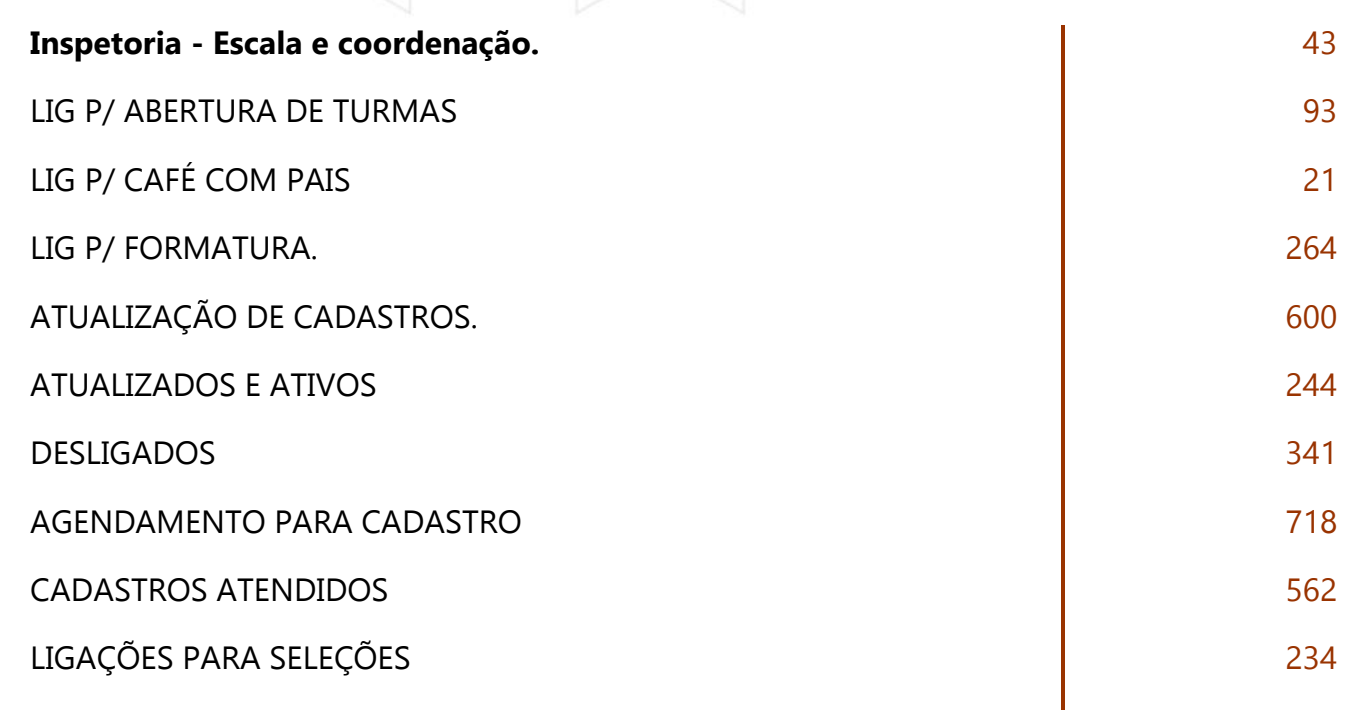

**21**

#### **Outras Atividades:**

## **EVENTOS**

**Alexander Concert Concert** 

(número de participantes)

Atendimento a Fax/ Correios Recepção + Atendimento

Orçamentos e com

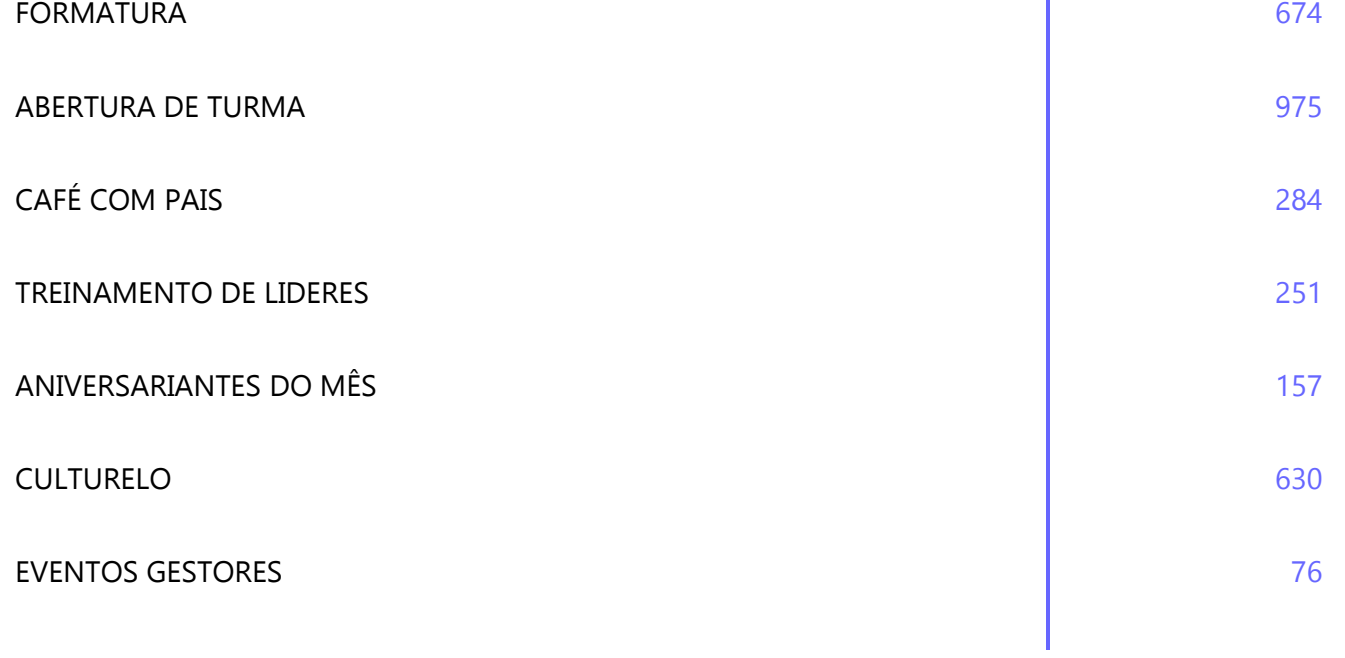

**22**

.....................

# **VOLUNTARIADO**

 $\mathcal{L}(\mathcal{A})$ 

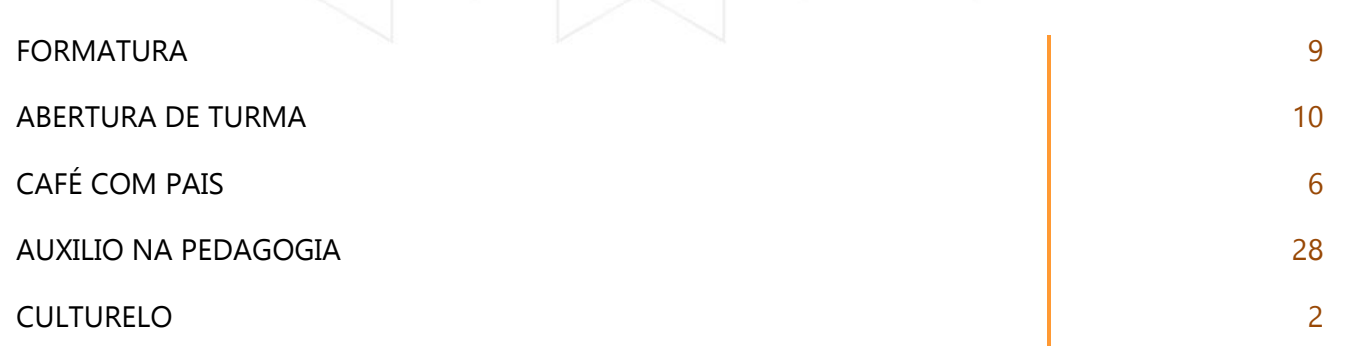

**23**

. . . . . . . . . . . . . . . . . .